*Medienimpulse ISSN 2307-3187 Jg. 55, Nr. 2, 2017 Lizenz: CC-BY-NC-ND-3.0-AT*

# Mach dein Ding doch selber! – Das MAKER LAB an der PH Wien

Christian Berger

# I. Das MAKER LAB (MAL)

Das [MAKER LAB \(MAL\)](http://zli.phwien.ac.at/lernraeume/mal/) an der Pädagogischen Hochschule Wien ist eine Erweiterung einer bestehenden Schulwerkstätte durch digitale Produktionsmittel. Das MAL ist seit März 2017 im Testbetrieb und steht ab dem Studienjahr 2017/18 der geplanten Nutzung zur Verfügung. Derzeit werden erste Erfahrungen mit den Geräten gesammelt und Pilotprojekte umgesetzt. Ausgehend von der Zeichnung auf Papier oder am Computer werden Werkstücke bzw. Bauteile von Maschinen hergestellt.

Das MAKER LAB (MAL) ist ein kleines FABLAB. FABLABS sind offene Werkstätten, deren Einrichtung und Geräte interessierten Menschen zur Nutzung zur Verfügung gestellt werden. Medienpädagogisch kann dahingehend zusammenfassend festgehalten werden:

"*Die Abkürzung FabLab steht für Fabrikationslabor, beziehungsweise im Englischen für Fabrication Laboratory, und beschreibt eine Art offene Werkstätte, in der jeder, egal ob StudentIn, UnternehmerIn, IngenieurIn oder*

*BastlerIn, eigene Ideen mit den dort zur Verfügung stehenden Mitteln, wie zum Beispiel den computergestützten Werkzeugen, verwirklichen kann. FabLabs sind meist gemeinnützige Vereine und somit kann jede/r das Angebot der FabLabs in Anspruch nehmen, der bereit ist für den Zutritt einen kleinen Mitgliedschaftsbeitrag zu bezahlen. Es haben also nicht mehr nur Firmen oder große Werkstätten, sondern jede/r Einzelne die Möglichkeit, industrielle Produktionsverfahren nutzen zu können. Derzeit liegen die Hauptaufgabenfelder von FabLabs in der privaten Kleinproduktion. Wenn die Entwicklungen aber so rasch wie bisher voranschreiten werden digitale Produktionsmittel bald in allen Lebensbereichen von enormer Bedeutung sein. Beispielsweise wird an 3D-gedruckten Spenderorganen oder 3D-gedrucktem Essen geforscht (vgl. Lipson & Kurman 2013, S. 105ff). Durch diese schnell voranschreitenden Entwicklungen wird es bald für alle Menschen wichtig sein, solche Geräte bedienen zu können und den richtigen Umgang mit digitalen Produktionsmitteln zu beherrschen. Daher erscheint es notwendig, schon früh die Bedienung dieser Geräte zu erlernen und ein Einsatz dieser in Schulen wird immer wahrscheinlicher.*" (Berger/Scheidl 2016, 4)

Fablabs gibt es in vielen Ländern – die NutzerInnen zählen sich zur MAKER-Bewegung. Daher stammt der Name MAKER LAB (MAL).

An der Pädagogischen Hochschule Wien werden Ausbildungen im schulischen Primar- und Sekundarstufenbereich sowie für die Berufsbildung angeboten. Das MAKER LAB (MAL) steht allen Fachbereichen in der Aus- und Fortbildung zur Verfügung.

Das MAKER LAB (MAL) stellt seine Geräte den Studierenden und Lehrenden der PH Wien sowie LehrerIinnen im Rahmen von Seminaren und einer Offenen Werkstatt zur Verfügung. Im Rahmen dieser können eigene Produktideen entwickelt und hergestellt werden. Manchmal kommen auch Schulklassen im Rahmen von Kooperationsprojekten zu Besuch. Dabei werden die im MAKER LAB (MAL) entwickelten Methoden erprobt und die hergestellten Werkstücke auch mit SchülerInnen getestet.

# II. Die Geräte

Im MAKER LAB (MAL) stehen folgende Geräte zur Verfügung:

- Ein Schneidplotter für Folien verschiedenster Art.
- Eine Thermopresse zum Aufbringen von Folien auf Textilien wie T-Shirts oder Taschen.
- Ein Lasergravierer zum Schneiden und Gravieren von Holz, Acryl, Metall und Gummi.
- Ein 3D Drucker.

Das MAKER LAB ist ein Lernraum, der durch spezielle Ausstattung die Herstellung von Werkstücken im und für den Unterricht ermöglicht:

Zuerst gibt es eine Idee, die dann als Entwurf auf Papier geplant wird. Danach wird der Entwurf digitalisiert und mit einem Programm am Computer vorbereitet. Der Computer steuert dann die Herstellung des Werkstückes. Sollen Kleinserien erstellt werden, dann muss die Maschine eben öfter das Programm abarbeiten. Zuletzt wird das Werkstück falls notwendig, noch manuell nachbearbeitet.

## III. Konkretes Arbeiten mit dem Lasergravierer

Als eines der Pilotprojekte werden für die SchülerInnen einer 3. Klasse der Volksschule eigene Stempel hergestellt. Das bedeutet, dass 23 individuelle Stempel benötigt werden. Ein Stempel besteht aus einem Griff mit 2 Teilen, einer Stempelplatte und einem Stempelgummi.

Der Griff und die Stempelplatte werden mit dem Lasercutter aus Sperrholz ausgeschnitten. Für die Griffe gibt es bereits fertige digitale Vorlagen aus einem anderen Fablab. Es werden dabei zwei Sperrholzteile passend zusammengesteckt (vgl. Abb.1). Für die Stempelplatten werden drei unterschiedliche Formate in Form von Quadrat, Rechteck und Kreis angeboten.

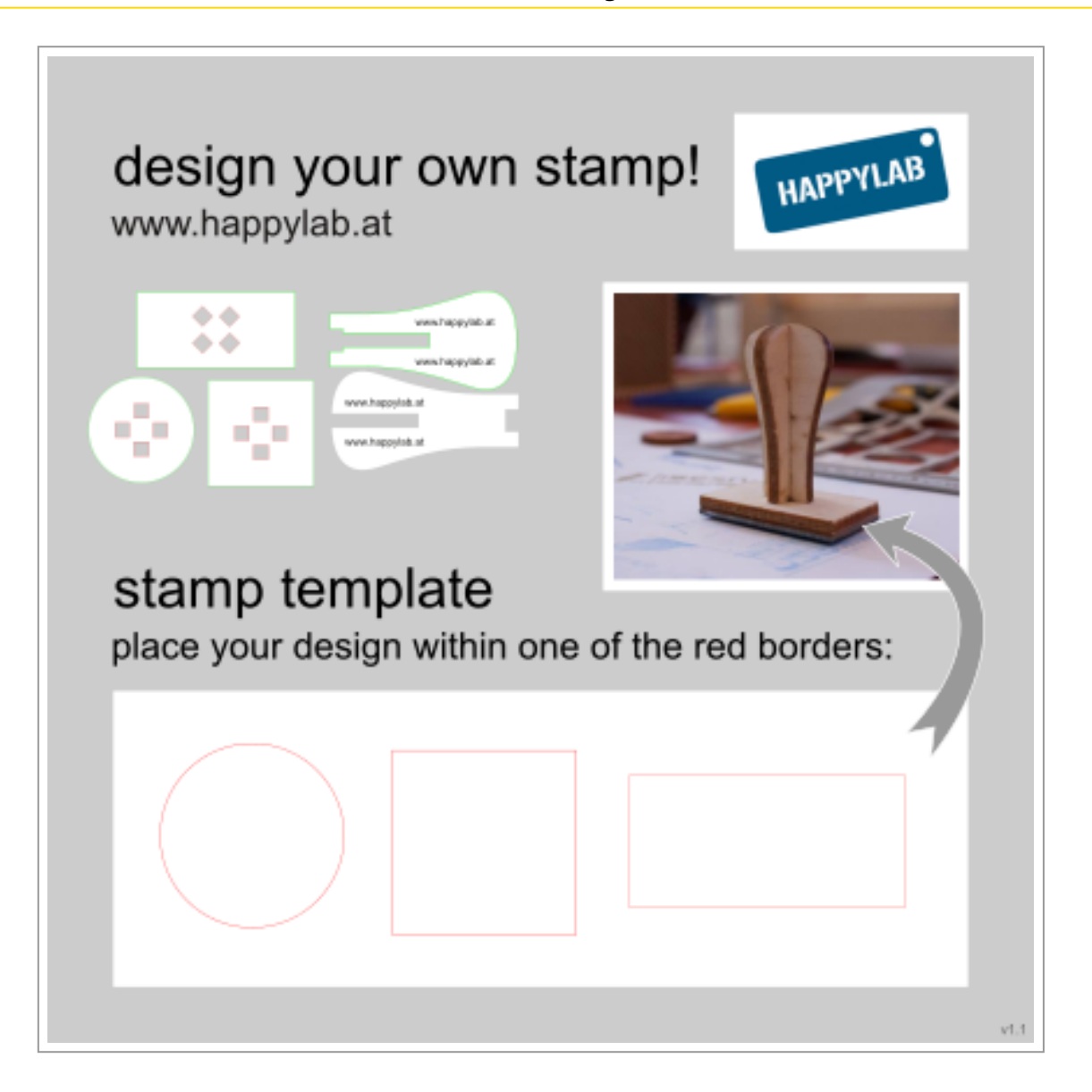

Abb. 1: Vorlage Stempel

Während der Lasercutter die Griffe und Platten ausschneidet, zeichnen die SchülerInnen mit schwarzen Filzstiften die Vorlagen für die Stempel. Dazu erhalten sie vergrößerte Vorlagen der Stempelplatten. Diese werden anschließend eingescannt und in einem Grafikprogramm von der/dem LehrerIn mit Unterstützung des MAKER LABs nachbearbeitet. Dabei werden eventuelle Scanfehler entfernt, die Bilder invertiert (der Stempelgummi muss spiegelverkehrt erstellt werden) und danach die Pixelgrafik automatisch in eine Vektorgrafik umgearbeitet.

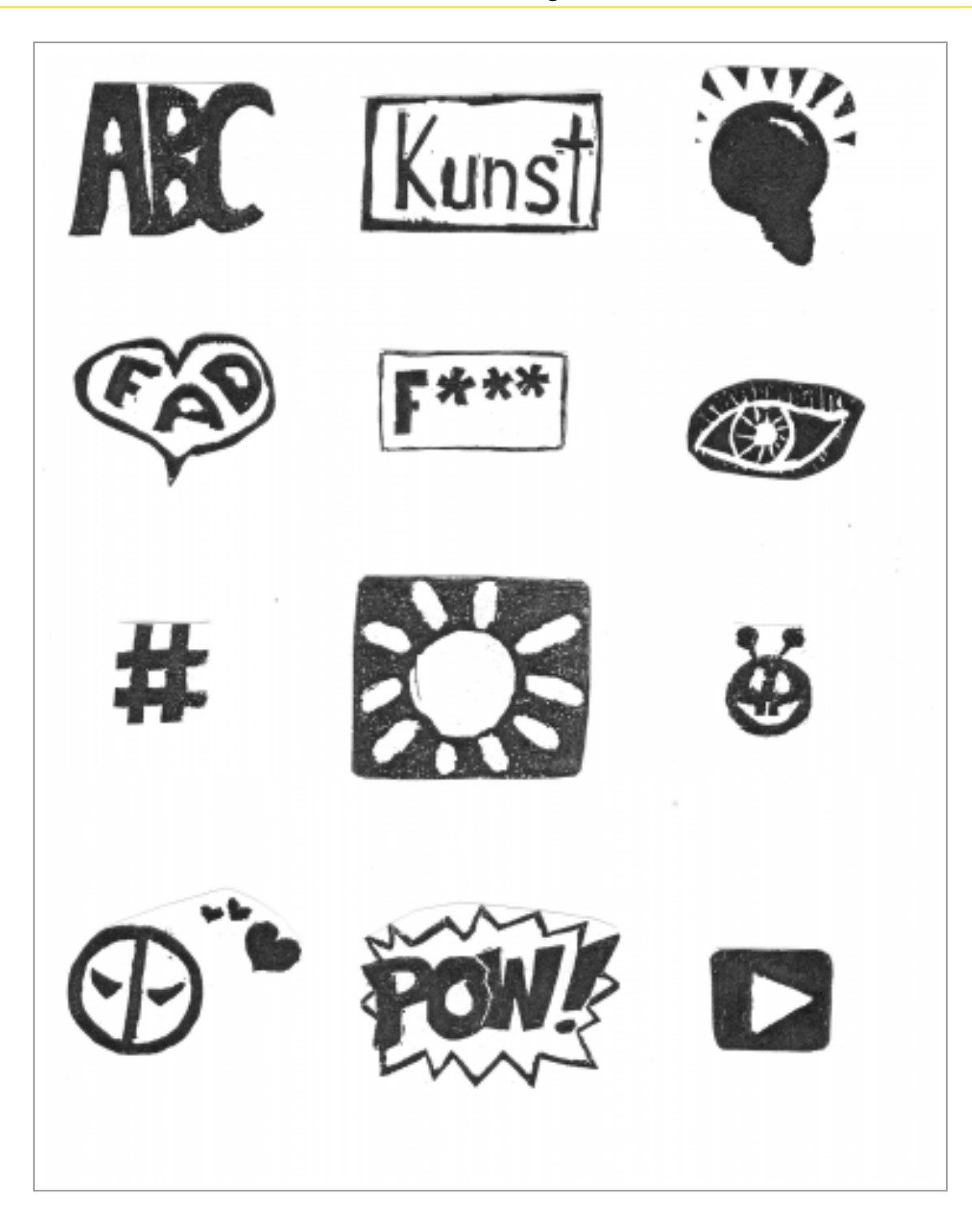

Abb. 2: Stempelvorlagen der SchülerInnen

Das Grafikprogramm verfügt über eine Drucker-Schnittstelle zum Lasergravierer, womit dieses dann die schwarz-weiß Zeichnungen in ein

Programm überträgt, das den Lasergravierer steuert. Dieser graviert die Zeichnungen in den Gummi und schneidet die einzelnen Stempelgummiteile aus.

Im nächsten Schritt erhält jedes Kind erhält seine Teile, klebt den Stempelgummi auf die Platte und setzt den Stempel zusammen. Da der Lasercutter sehr genau arbeitet, gibt es keine Probleme mit der Passgenauigkeit.

Aber nicht nur Stempel können mit Unterstützung des MAKER LABs hergestellt werden.

Studierende und Lehrende lernen hier digitale Produktionsmethoden kennen, wobei zunächst die Arbeit mit Vektorgrafik erlernt werden muss – die vorhandenen Produktionsgeräte "drucken" 2D (Lasercutter und Plotter) – und 3D (3D-Drucker) – Vektorgrafiken aus. Vektorgrafiken basieren, anders als die Rastergrafik (Pixelgrafik), auf einer "mathematischen Bildbeschreibung" und haben den Vorteil, dass sie verlustfrei skaliert werden können. Ein Kreis wird in der Vektorgrafik durch den Mittelpunkt, den Radius und die Strichstärke sowie Farbe definiert. Bei der Rastergrafik wird der Kreis durch die Lage der einzelnen Punkte im Raster definiert. Bei Vergrößerungen verlieren daher Rastergrafiken an Schärfe. Als open source Programm kann Inkscape plattformübergreifend für die Erstellung von Vektorgrafiken eingesetzt werden.

Die Herstellung mit digitalen Produktionsmethoden im MAKER LAB soll dabei nicht als Ersatz für handwerkliche Tätigkeit (sägen, schleifen, ...) dienen, sondern diese sinnvoll ergänzen. Bereits jetzt gibt es zahlreiche Ideen von Studierenden für den Einsatz der Geräte. Schon im SS 17 wurden kleine Projekte mit Hilfe des Lasercutters umgesetzt:

• Studierende des Schwerpunkts Technisches Werken (VS-Ausbildung) führten mit einer Klasse der PVS ein Kreiselprojekt durch, bei dem Kreiselteile im Vorfeld von den Studierenden zwecks Zeitersparnis in größerer Anzahl gelasert wurden.

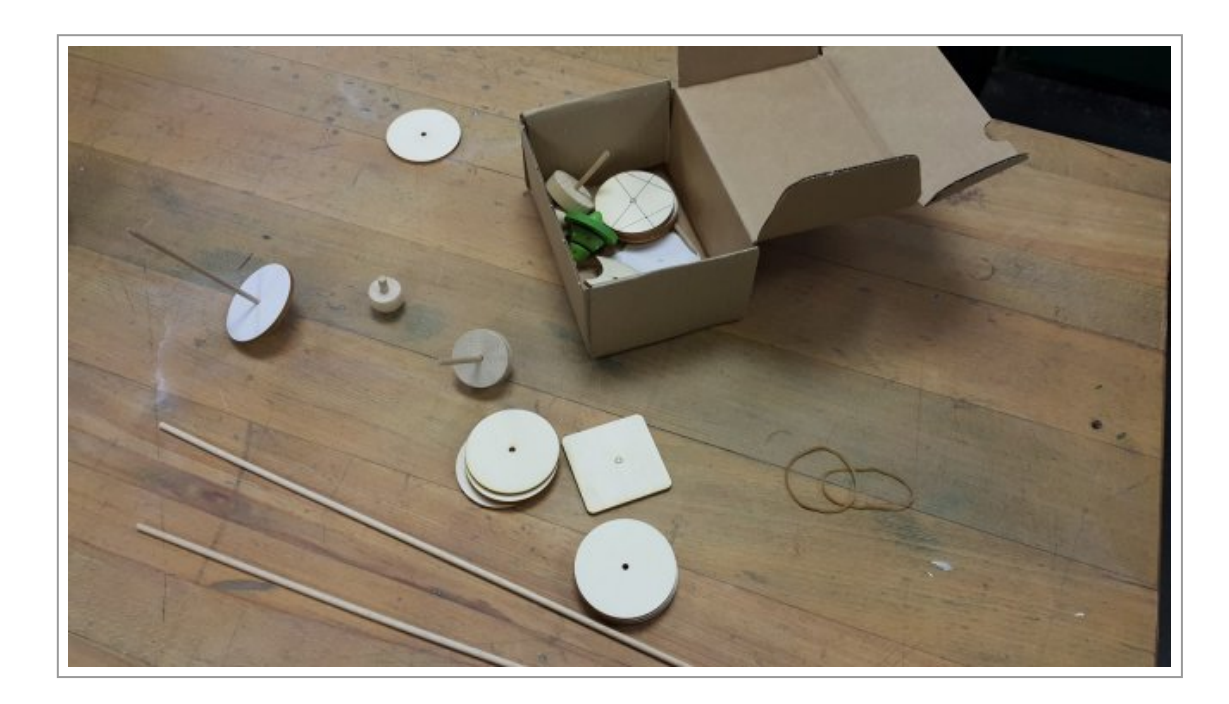

#### Abb. 3: Kreiselprojekt

• Im Bereich Formenbau für Zinnguss im Rahmen der NMS-Werken-Ausbildung wurde der Lasercutter als Schneidegerät für die Herstellung exakt geschnittener Teile aus Graupappe vorgestellt und erprobt.

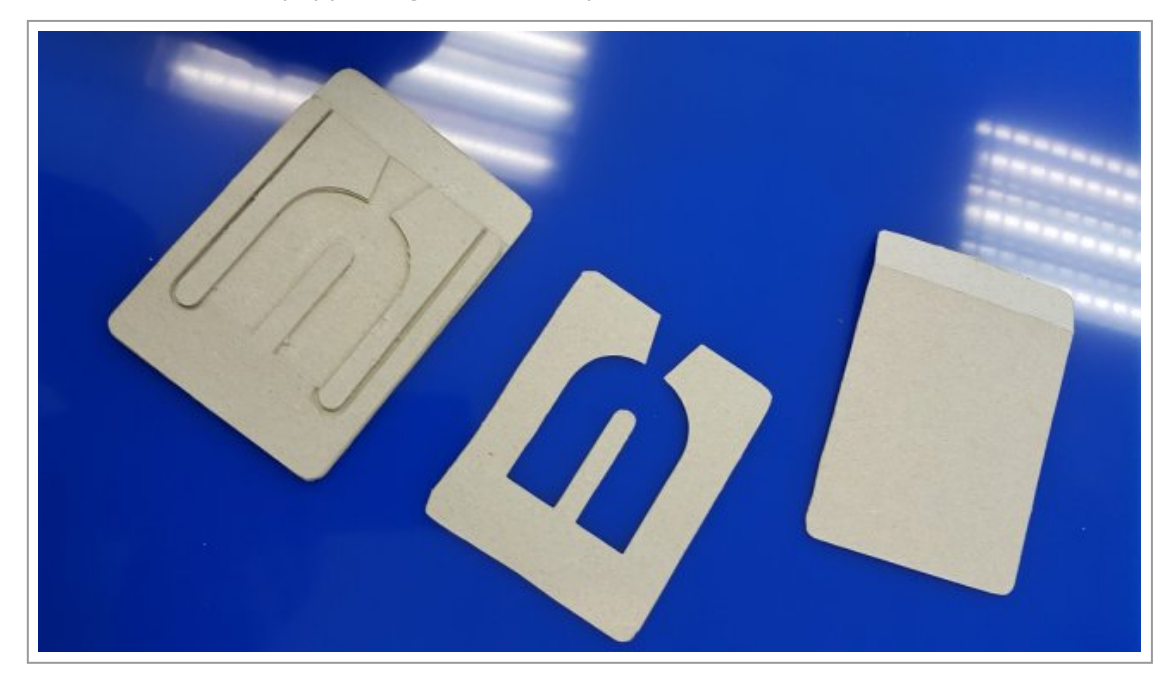

### Abb. 4: Teile aus Graupappe

• Eine Studierende des Schwerpunkts Werken zeichnete eine Grafik zur Herstellung eines Sicherheits-Ansteckers mit integrierten LEDs aus Acrylglas. Die Vektorgrafik für die verschiedenen benötigten Schichten wurde von ihr selbst erstellt.

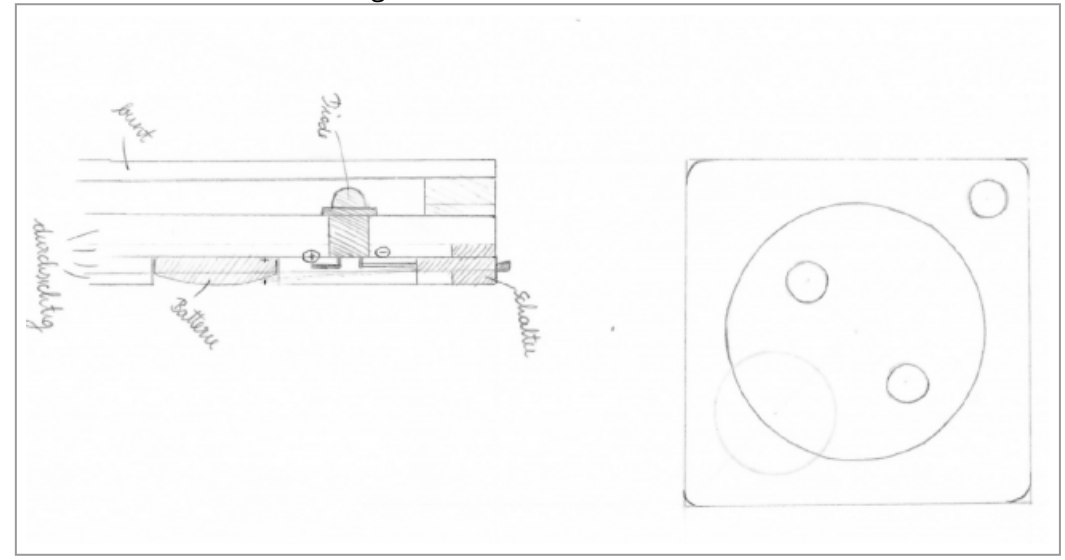

Abb.5: Entwurf

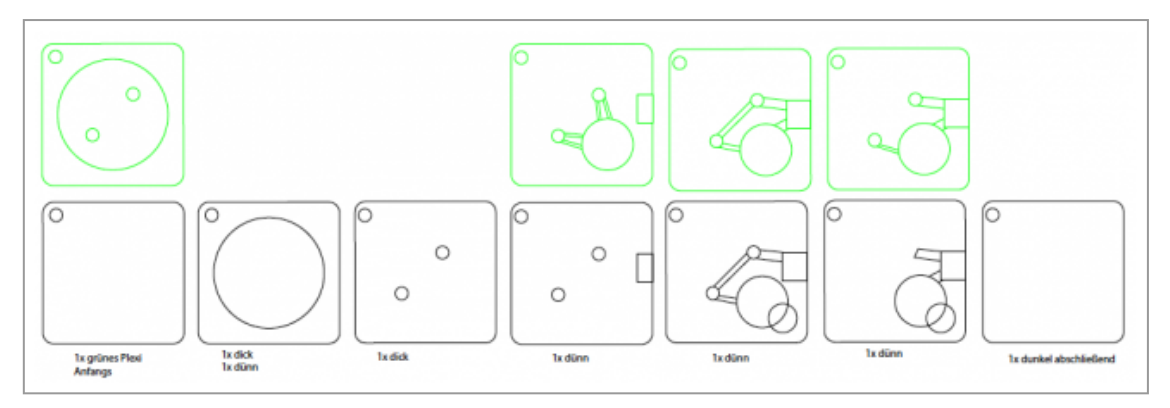

Abb. 6: Vektorgrafik

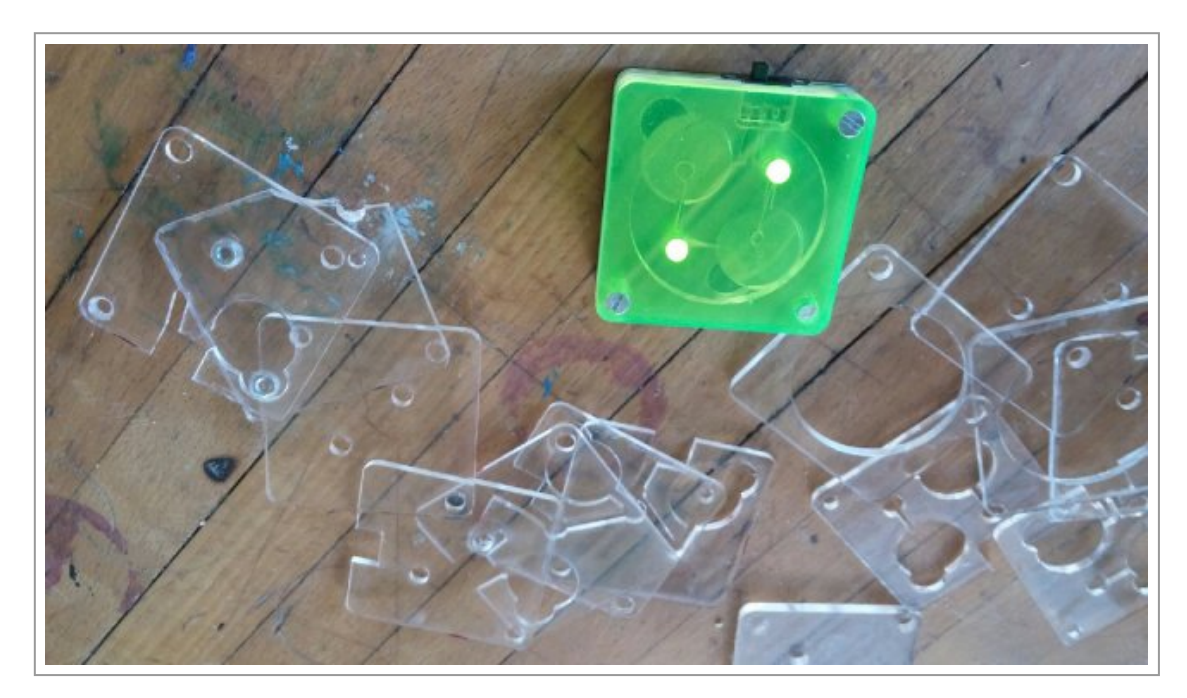

Abb.7: Fertiges Objekt

# IV. Conclusio

Das MAKER LAB unterstützt Studierende und Lehrende dabei, ihre eigenen Ideen zur Erstellung von Werkstücken umzusetzen. Dabei werden aktuelle Produktionsmethoden verwendet. Die Kinder lernen diese kennen, können damit auch experimentieren, aber es bieten sich dabei zahlreiche Gesprächsanlässe, um Vor- und Nachteile der Automatisierung, der Maschinenproduktion oder auch die Bedeutung der Digitalisierung in unserer Gesellschaft zum Unterrichtsinhalt zu machen.

Mit der Zeit wird im MAKER LAB (MAL) eine Online Methodensammlung mit Beispielen und den nötigen Informationen entstehen. Damit wird der physische Offline Werkraum durch einen virtuellen Online Lernraum ergänzt.

### Literatur

Berger Christian/Scheidl Gerhard (2017): Evaluationsbericht "Fab Lab@School". Pädagogische Hochschule Wien, online unter: [http://](http://zli.phwien.ac.at/wp-content/uploads/2016/11/SchlussberichtFablab.pdf) [zli.phwien.ac.at/wp-content/uploads/2016/11/SchlussberichtFablab.pdf](http://zli.phwien.ac.at/wp-content/uploads/2016/11/SchlussberichtFablab.pdf) (letzer Zugriff: 03.06.2017).

Lipson Hod/Kurman Melba (2013): Fabricated – The new world of 3D printing, John Wiley and sons. Indianapolis.

MAKER LAB (MAL) an der PH Wien, online unter: [http://zli.phwien.ac.at/](http://zli.phwien.ac.at/lernraeume/mal/) [lernraeume/mal/](http://zli.phwien.ac.at/lernraeume/mal/) (letzer Zugriff: 03.06.2017).